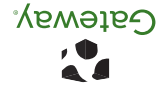

8511432 - MAN VIPER SETUP POSTER MX R0 04/06

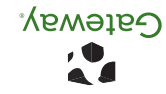

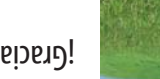

¡Gracias por su compra!

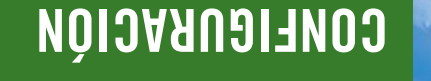

**CONSULTE SU DOCUMENTACIÓN EN LÍNEA.** Para obtener información detallada acerca de cómo usar su computadora portátil Gateway, consulte la *Guía del Usuario* que está incluida en su unidad de disco duro. Para acceder a esta guía, haga clic en Inicio, Todos los programas y, a continuación, en

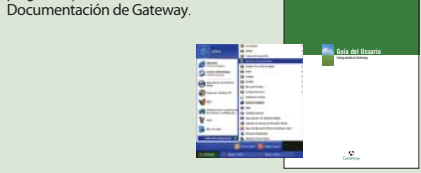

habituales, visite nuestro sitio de asistencia técnica en Internet en mx.gateway.com.

**CONSULTE CON EL SERVICIO DE ASISTENCIA TÉCNICA DE GATEWAY.** Para obtener ayuda e información sobre problemas

**CONSULTE SU GUÍA DE INTRODUCCIÓN.** Después de configurar su computadora portátil, lea la *Guía de Introducción* para obtener consejos sobre cómo usar la computadora.

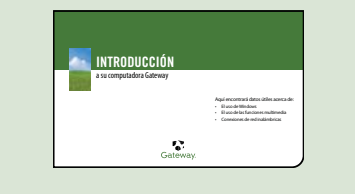

**CÓMO APROVECHAR MEJOR LA VIDA ÚTIL DE LA BATERÍA.** Para sacar el mayor provecho de la batería:

 · Atenúe la luz de la pantalla todo lo posible hasta tanto vea con comodidad.

- · Retire las Tarjetas PC cuando ya no las use. · Modifique la configuración de la administración de energía a fin de
- reducir el consumo de energía. · Emplee el modo Hibernar cuando la computadora portátil no esté en uso.
- · Use la unidad óptica sólo cuando sea necesario. · Viaje con una batería adicional y cargue las baterías por completo
- antes de viajar.
- · Use su adaptador de energía de CA siempre que haya una fuente de alimentación disponible.

Para obtener más información, consulte la sección "Administración de Energía" en la guía del usuario.

**CÓMO TRABAJAR DE MANERA SEGURA.** Su Computadora Portátil Gateway incluye el software necesario para que usted se conecte a Internet de manera segura. Para garantizar un nivel alto de seguridad, usted debería:

- · Actualizar regularmente su software antivirus. · Instalar todas las actualizaciones críticas para Microsoft Windows (haga clic en Inicio, Todos los programas y, a continuación, en Windows
- Update y siga las instrucciones que aparecen en la pantalla). · Usar las funciones de seguridad incluidas en el Centro de seguridad de
- Windows (haga clic en Inicio, Todos los programas, Accesorios, Herramientas del sistema y, a continuación, en Centro de seguridad).

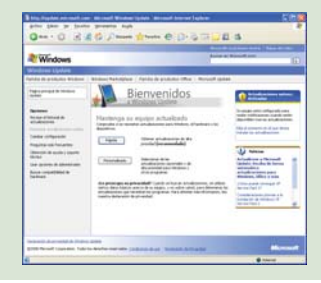

El producto ratal puede variar con respecto a la inagen mostrada. Las especificadones del producto esta sujetas a cambios sin producedas a geological super controlles a questos espectos in previous bas derechos reservados.

Para obtener los números de teléfono del servicio de atención a clientes (asistencia técnica), consulte la etiqueta que se encuentra en la base de su computadora portátil convertible.

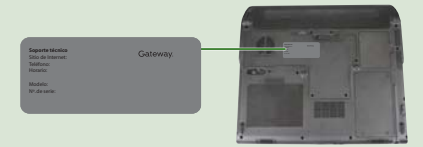